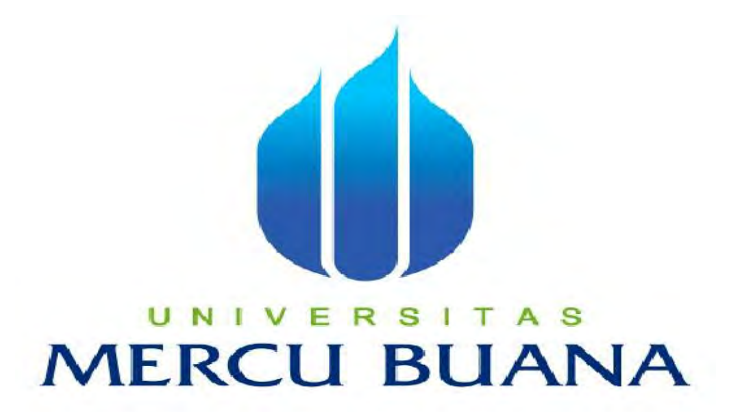

# **ANALISA DAN PERANCANGAN SISTEM HELPDESK PADA PT. BISMACINDO PERKASA**

TUGAS AKHIR

**CONTROLLING MERCI**<sup>41810110038</sup>

**PROGRAM STUDI SISTEM INFORMASI** 

**FAKULTAS ILMU KOMPUTER** 

**UNIVERSITAS MERCUBUANA** 

**JAKARTA** 

**2015**

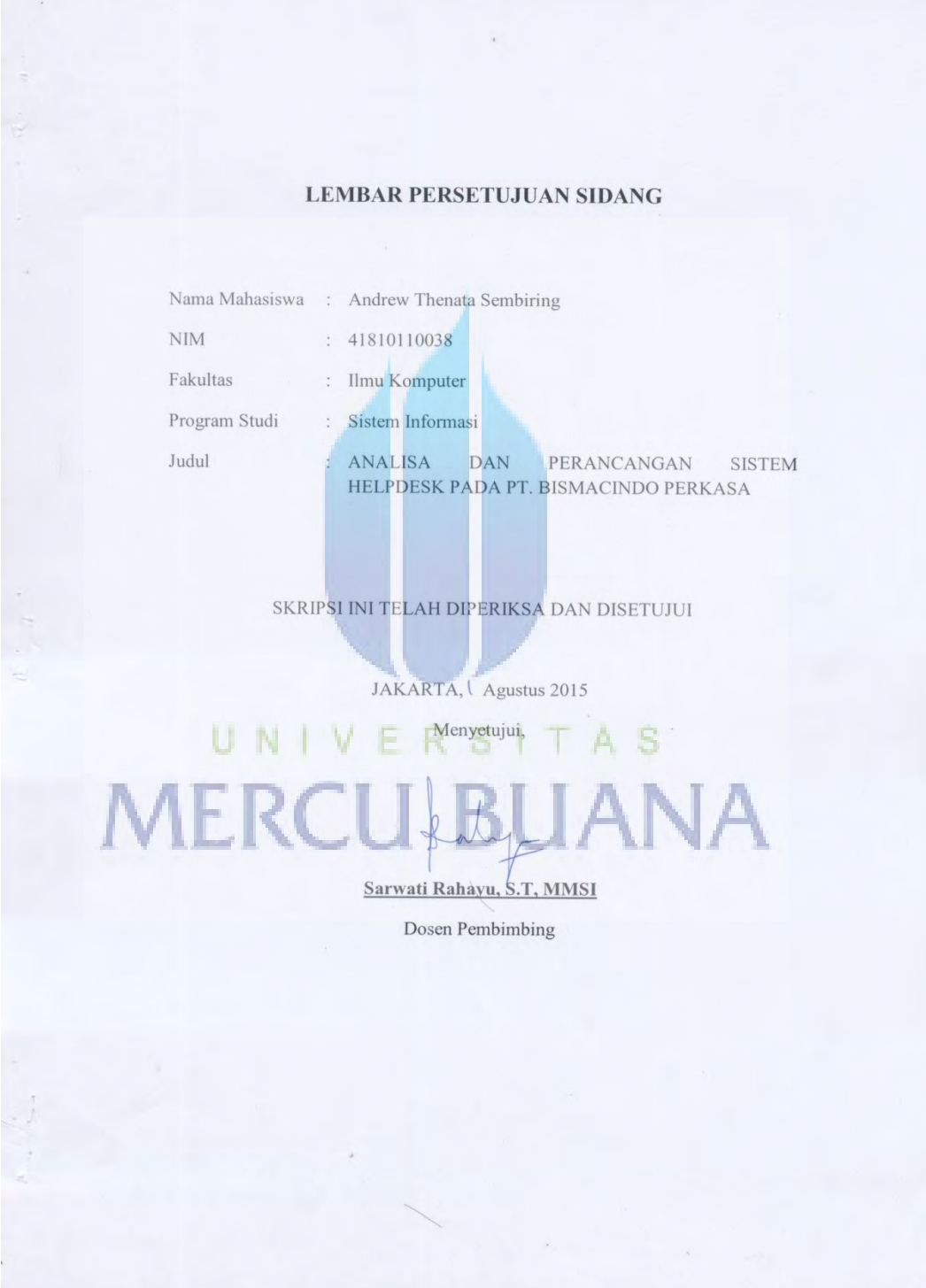

#### **LEMBAR PERNYATAAN**

The bertanda tangan di bawah ini, saya:

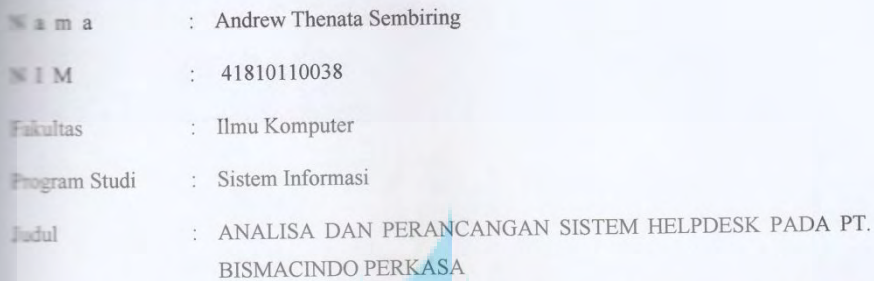

Menyatakan bahwa tugas akhir diatas adalah benar hasil karya saya sendiri dan bukan plagiat. Hal-hal yang bukan karya saya dalam tugas akhir tersebut diberi tanda citasi dan ditunjukkan dalam daftar pustaka.

Apabila dikemudian hari terbukti pernyataan saya tidak benar, maka saya bersedia menerima sanksi akademik yang berlaku.

Demikian surat pernyataan ini saya buat tanpa ada unsur paksaan dari siapapun dan untuk dipergunakan sebaik-baiknya.

UNIVER

**MERCU** 

Jakarta, Agustus 2015

ndrew

Yang membuat pernyataan,

I henata Sembiring

#### **LEMBAR PENGESAHAN**

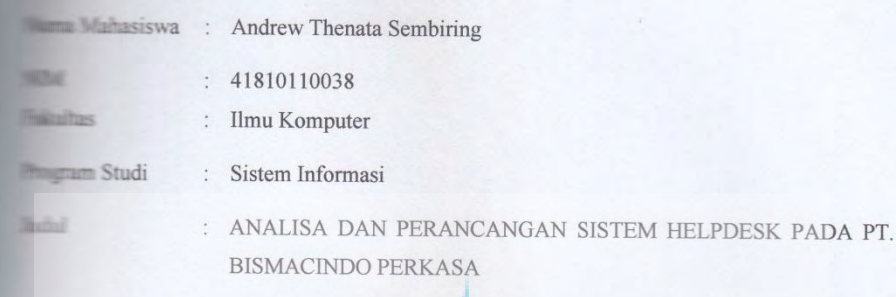

**SEPSI INI TELAH DIPERIKSA DAN DISIDANGKAN** 

JAKARTA, Agustus 2015 Menyetujui, Sarwati Rahayu, ST., MMSI

Dosen Pembimbing

UN1 A<sub>S</sub> S Mengetahui, Mengesahkan, Bagus Priambodo, ST.,M.TI Nur Ani, ST., MMSI Koordinator Tugas Akhir Kaprodi Sistem Informasi

### **KATA PENGANTAR**

Puji syukur kehadirat Tuhan Yang Maha Esa yang telah melimpahkan segala rahmat dan karunia-Nya, sehingga penulis dapat menyelesaikan laporan tugas akhir yang merupakan salah satu persyaratan untuk menyelesaikan program studi strata satu (S1) pada Jurusan Sistem Informasi Universitas Mercu Buana.

Penulis menyadari bahwa Tugas Akhir ini masih tidak terlepas dari kekurangan. Untuk itu penulis terbuka dan menerima dari segala kritik dan saran yang membangun dari semua pihak untuk kesempurnaan Tugas Akhir ini.

Dengan segala keterbatasan, laporan tugas akhir ini takkan terwujud tanpa bantuan, bimbingan dan dorongan dari berbagai pihak. Untuk itu, dengan segala kerendahan hati, penulis menyampaikan ucapan terima kasih kepada :

- 1. Ibu Sarwati Rahayu S.T., MMSI., selaku dosen pembimbing yang telah memberikan saran, bimbingan dan koreksi dalam penyelesaian Tugas Akhir ini.
- 2. Bapak Bagus Priambodo, ST, MTI selaku Koordinator tugas akhir.
- 3. Ibu Nur Ani, ST, MMSI selaku Ketua Program Studi Sistem Informasi Fakultas Ilmu Komputer Universitas Mercu Buana.
- 4. Seluruh Dosen dan Staff Program Studi Sistem Informasi yang telah berjasa kepada penulis selama perkuliahan.
- 5. Pihak keluarga khususnya orang tua yang telah memberikan dukungan dan doa yang sangat luar biasa kepada penulis baik moril maupun materil.
- 6. Bapak Budi Pranoto selaku Direktur Utama PT. Bismacindo Perkasa yang telah memberi ijin untuk melakukan penelitian.
- 7. Teman teman S1 Sistem Informasi angkatan 17 tahun 2010 atas kerjasamanya selama ini.

Akhir kata, penulis berharap Tugas Akhir ini dapat membantu pihak yang memerlukannya baik langsung maupun secara tidak langsung, sebelum dan sesudahnya penulis banyak mengucapkan terima kasih

Jakarta, Agustus 2015

Andrew Thenata Sembiring

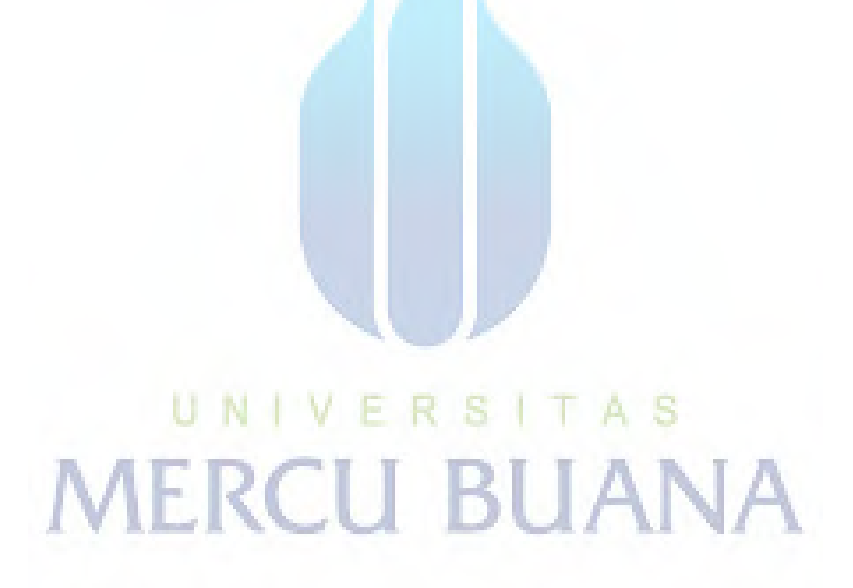

## **DAFTAR ISI**

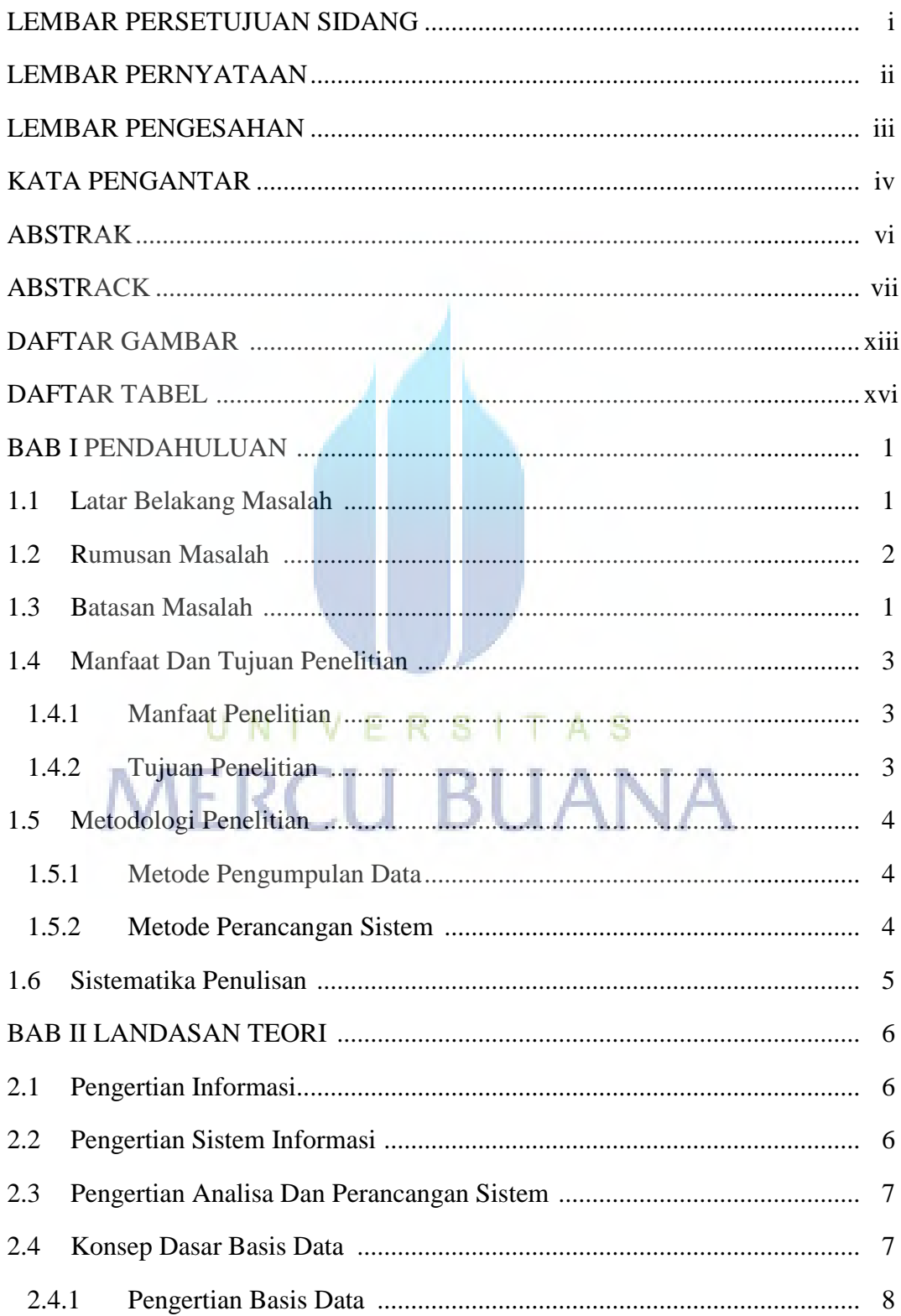

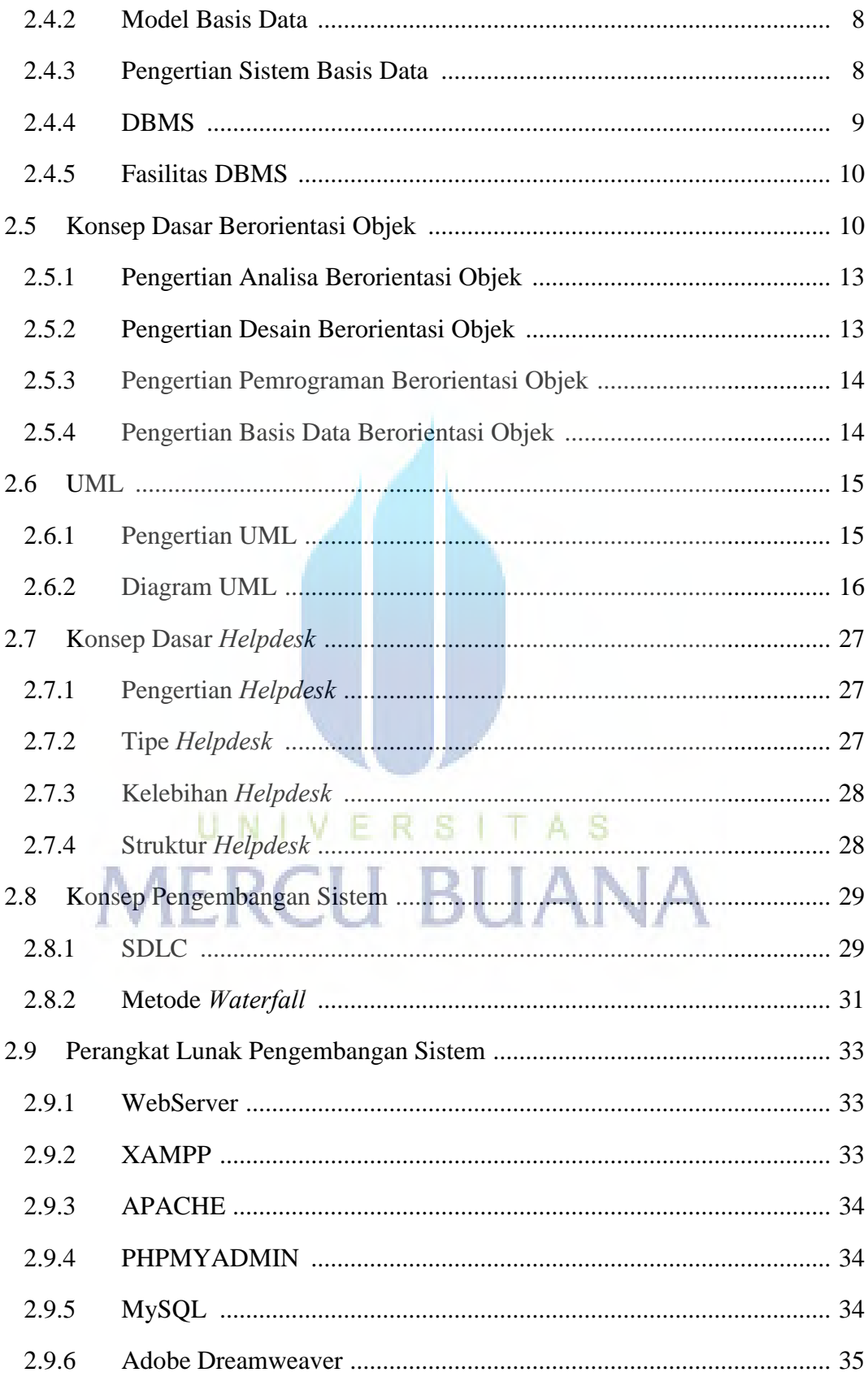

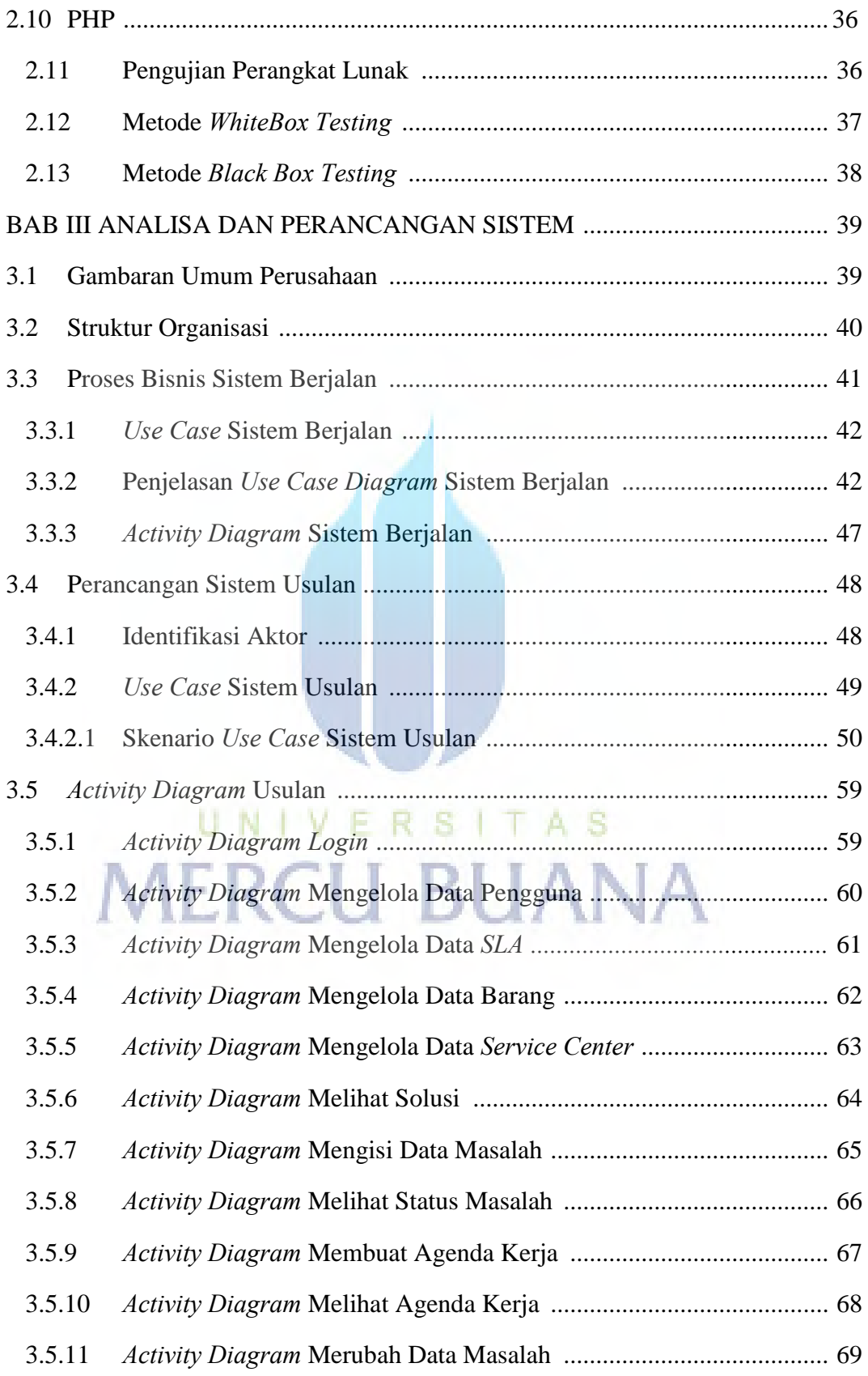

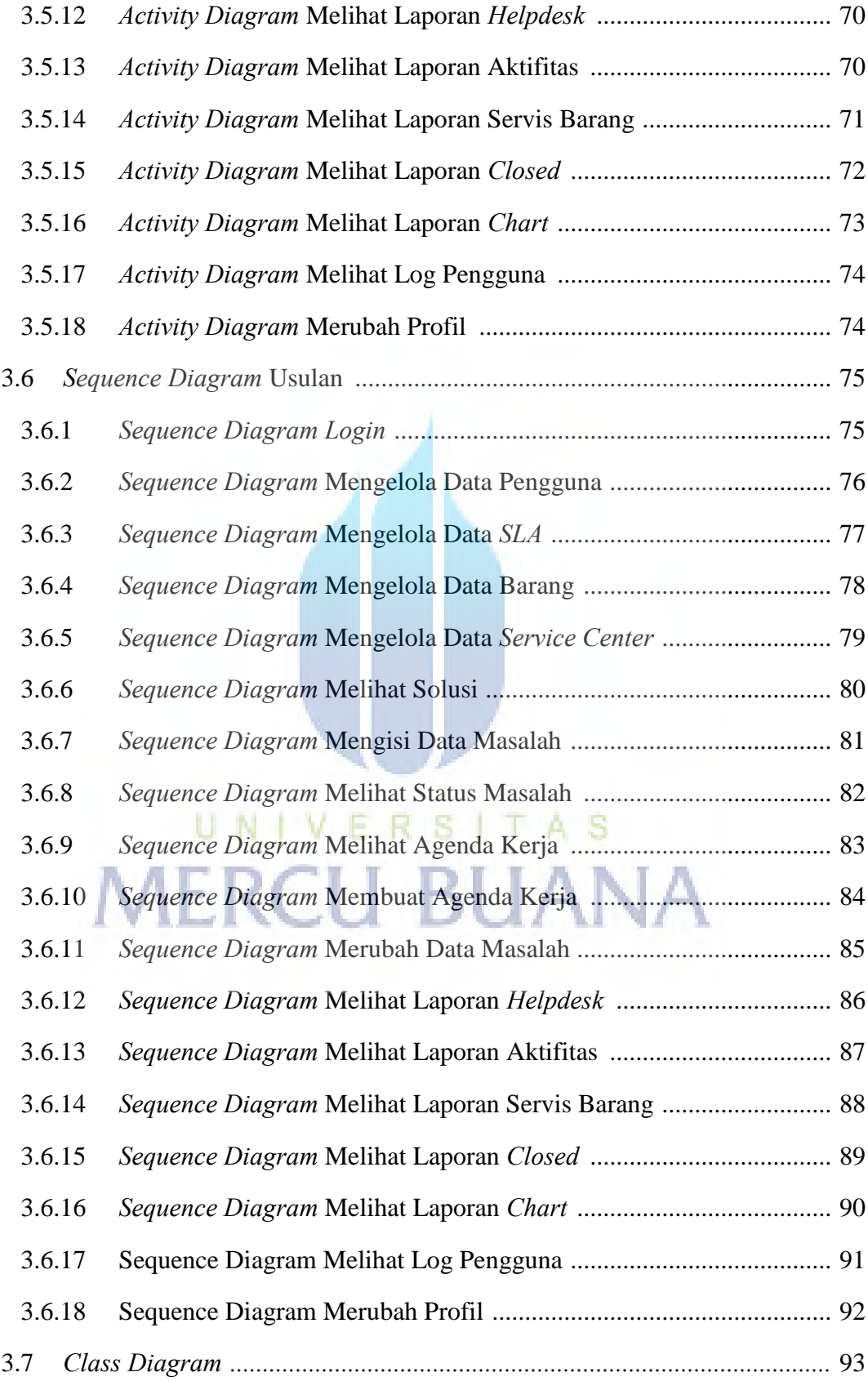

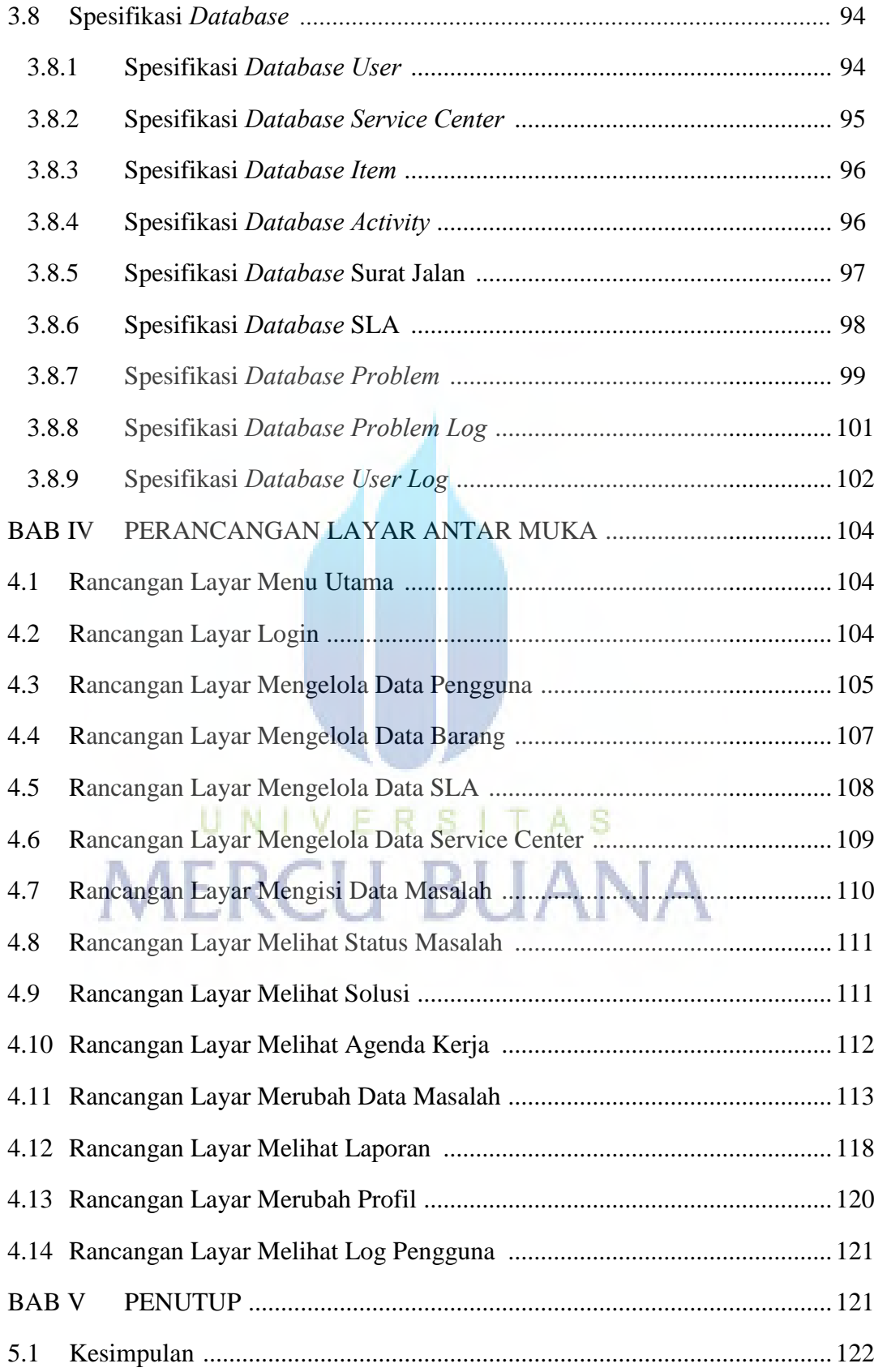

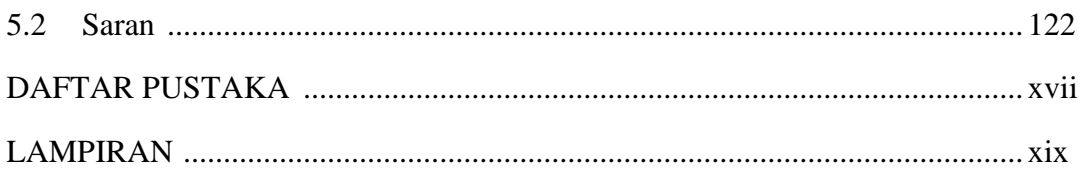

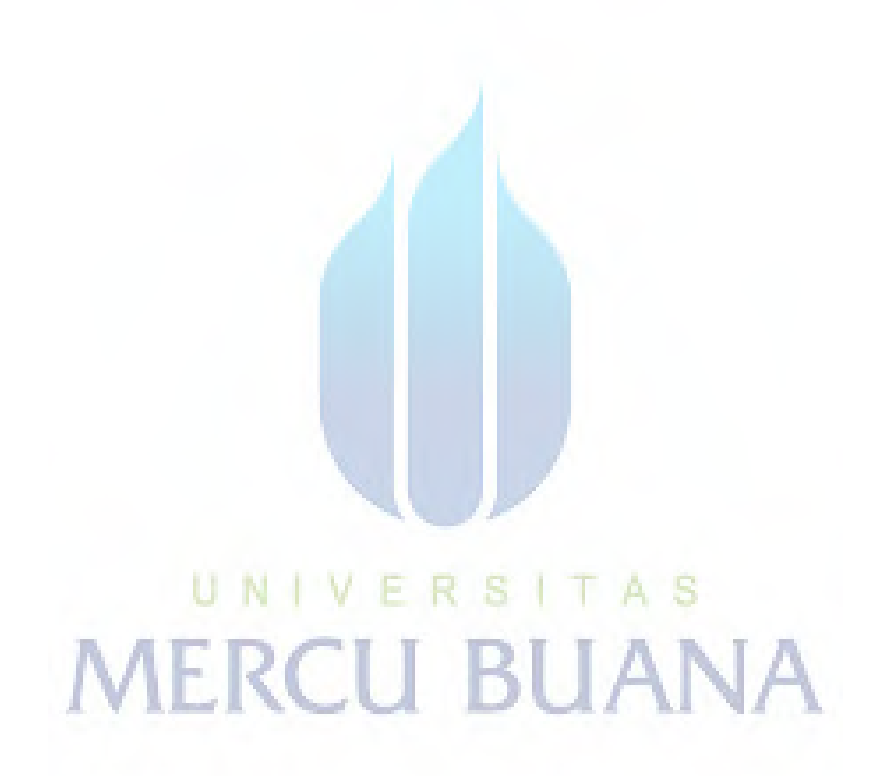

## **DAFTAR GAMBAR**

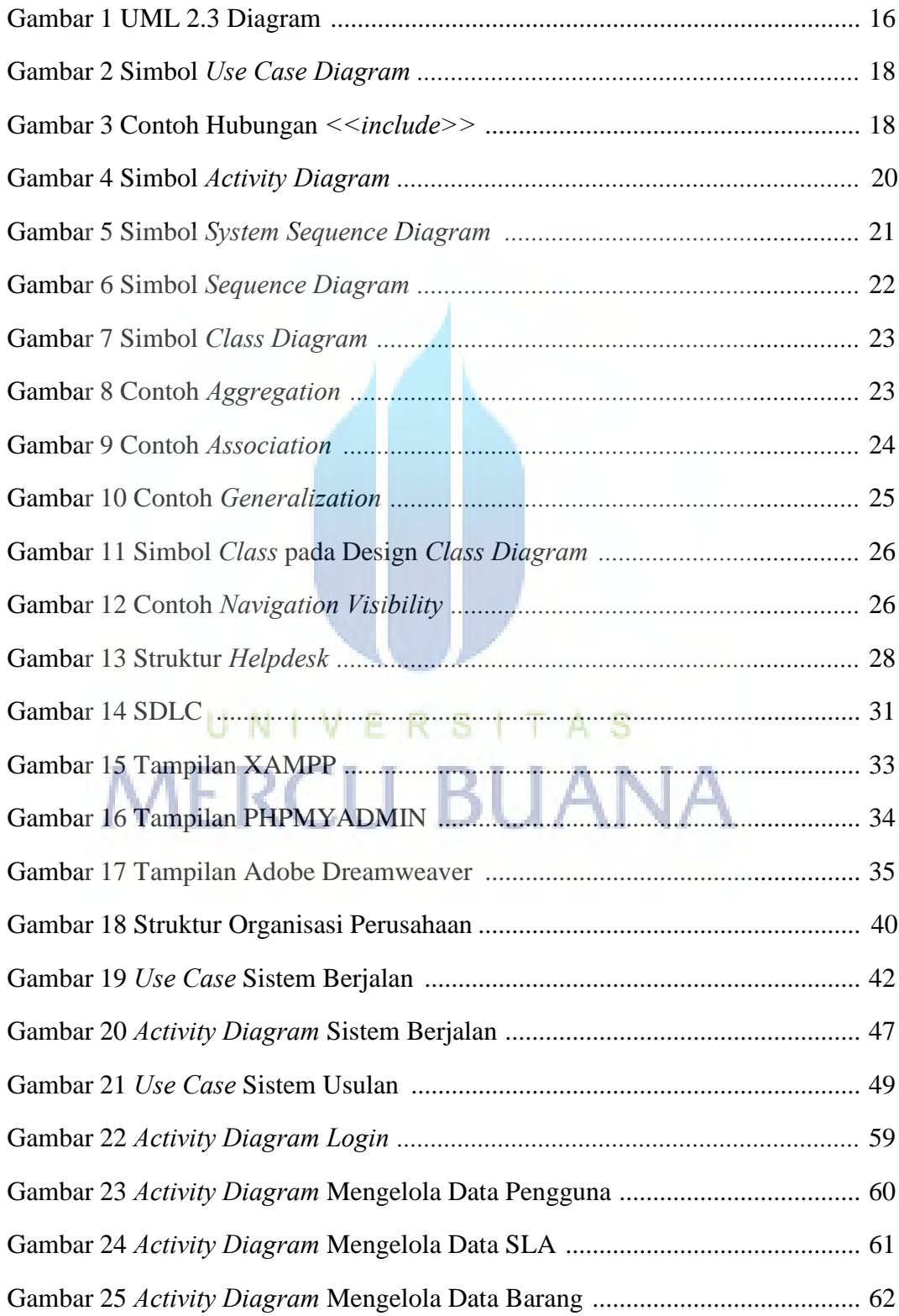

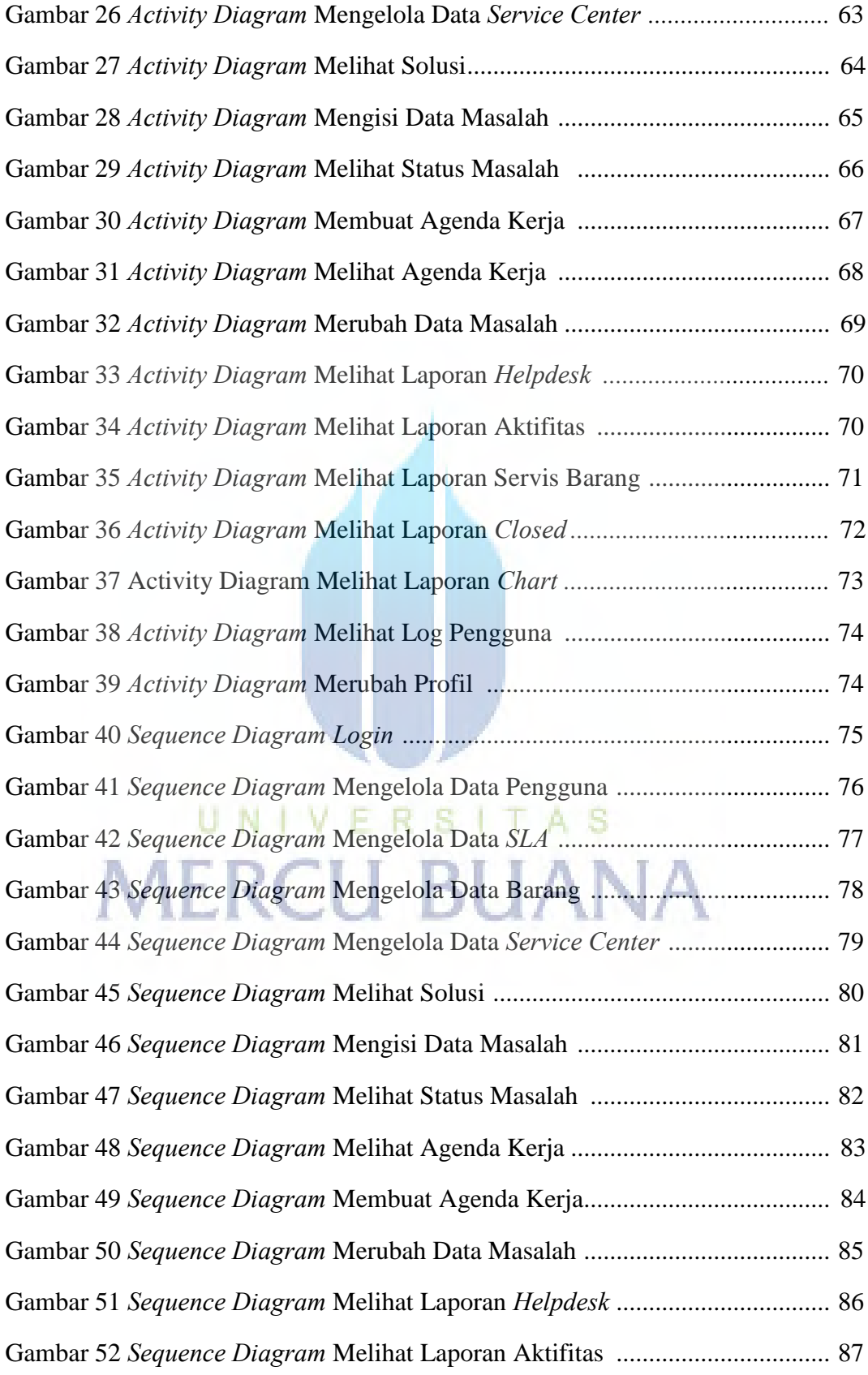

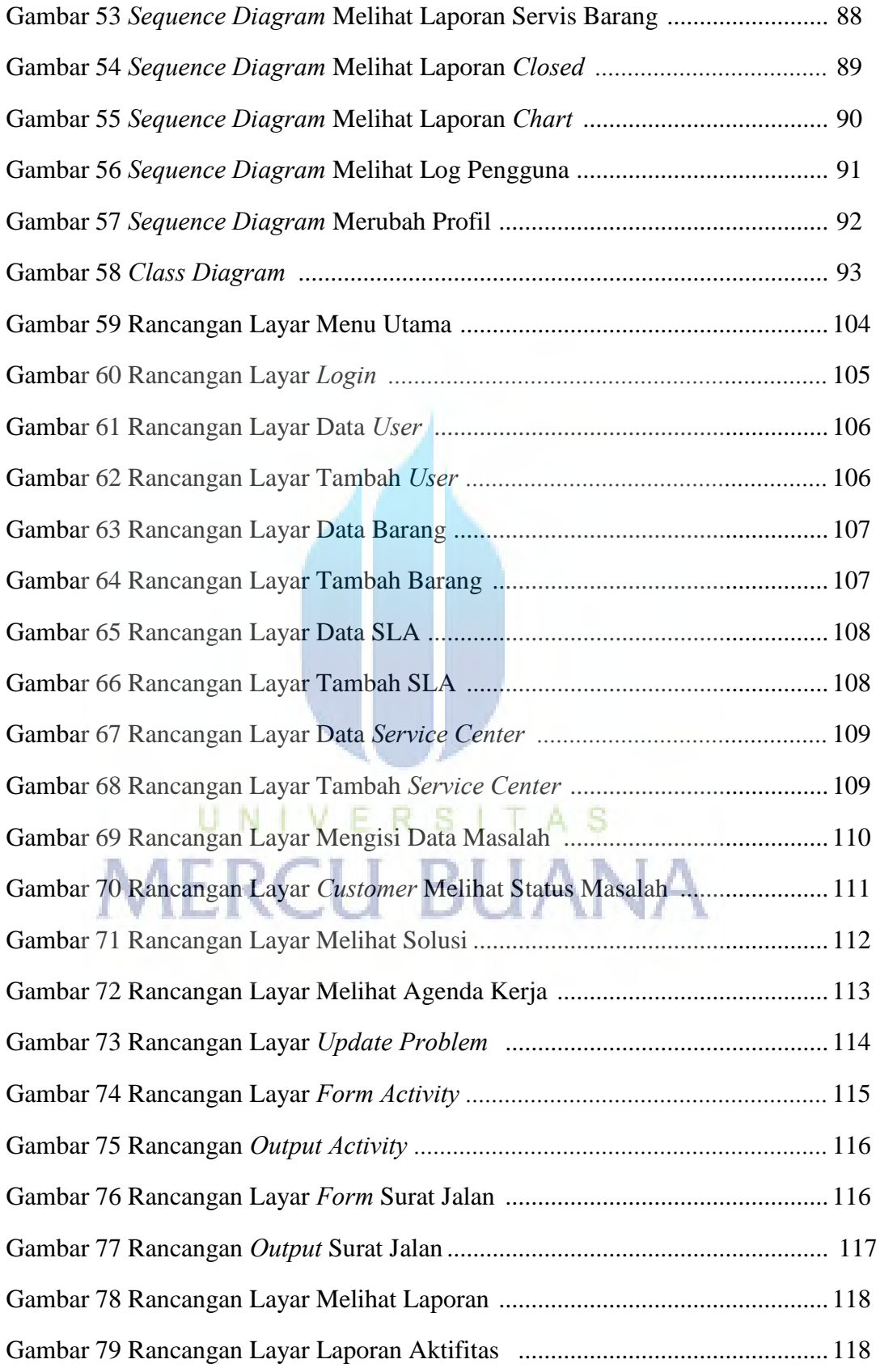

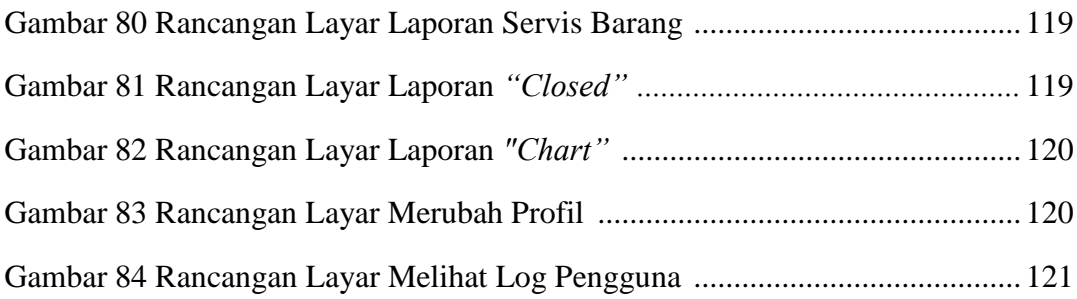

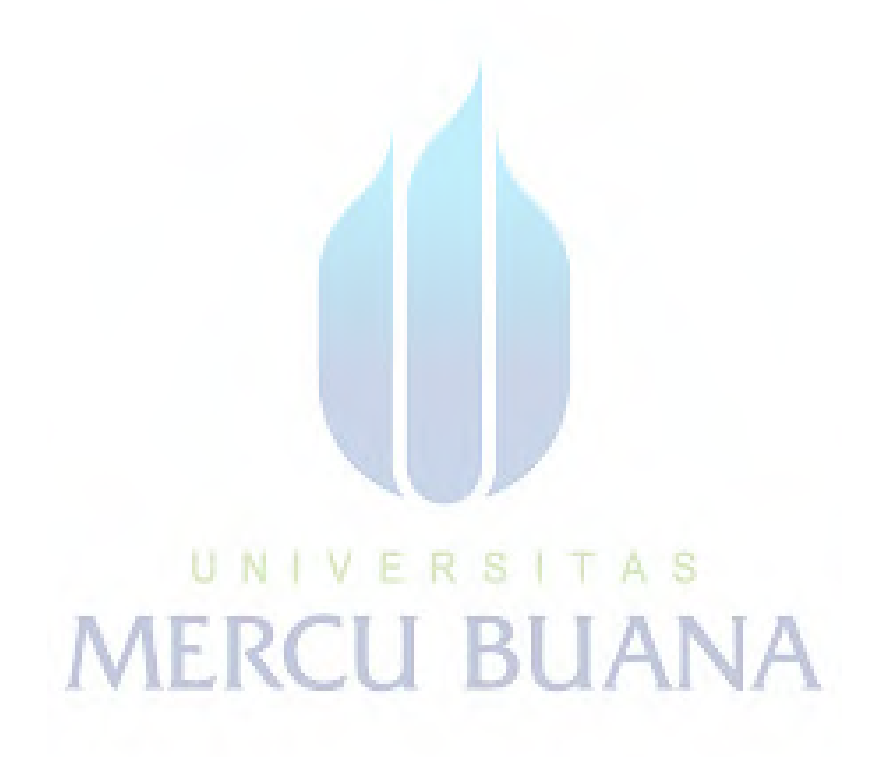

## **DAFTAR TABEL**

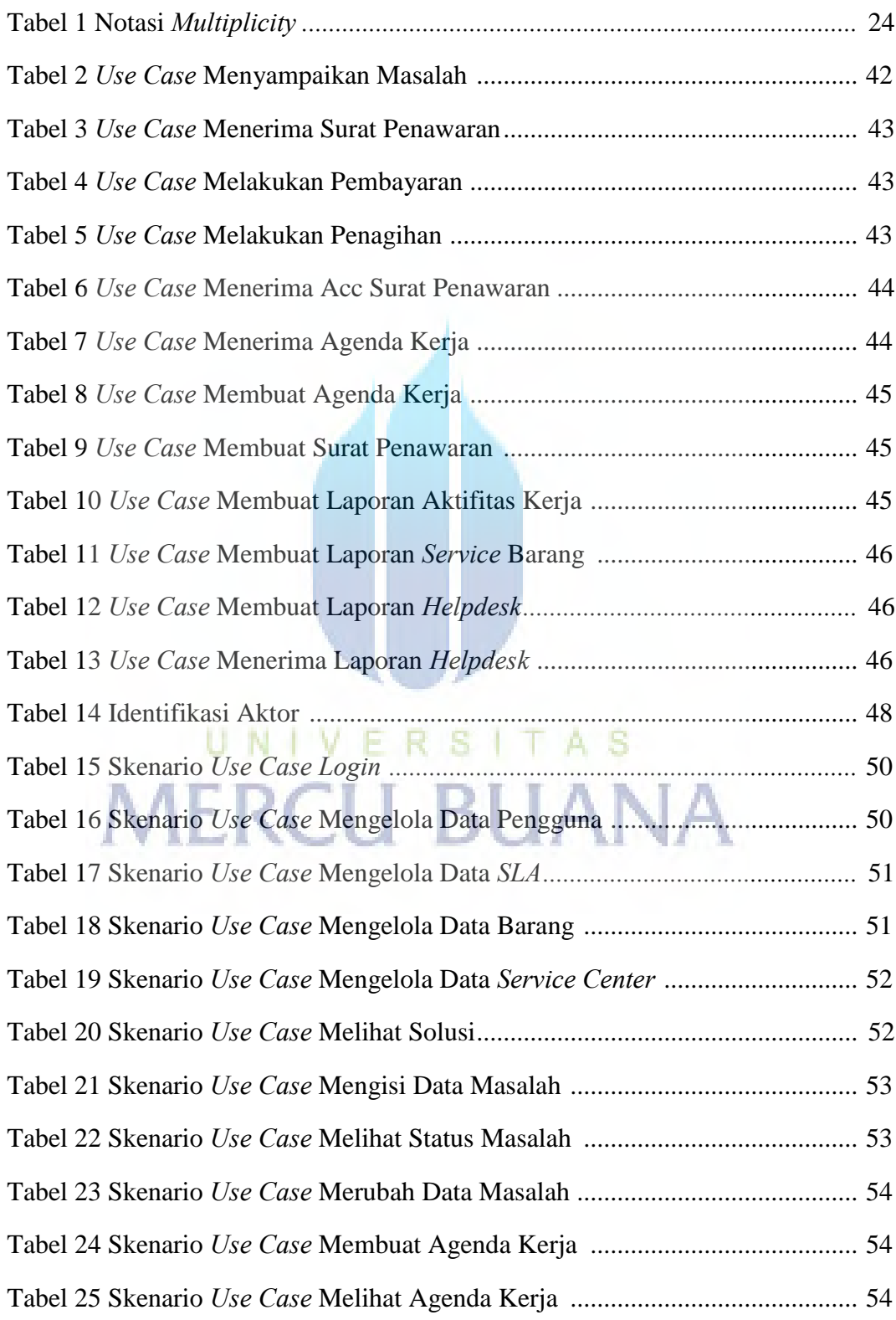

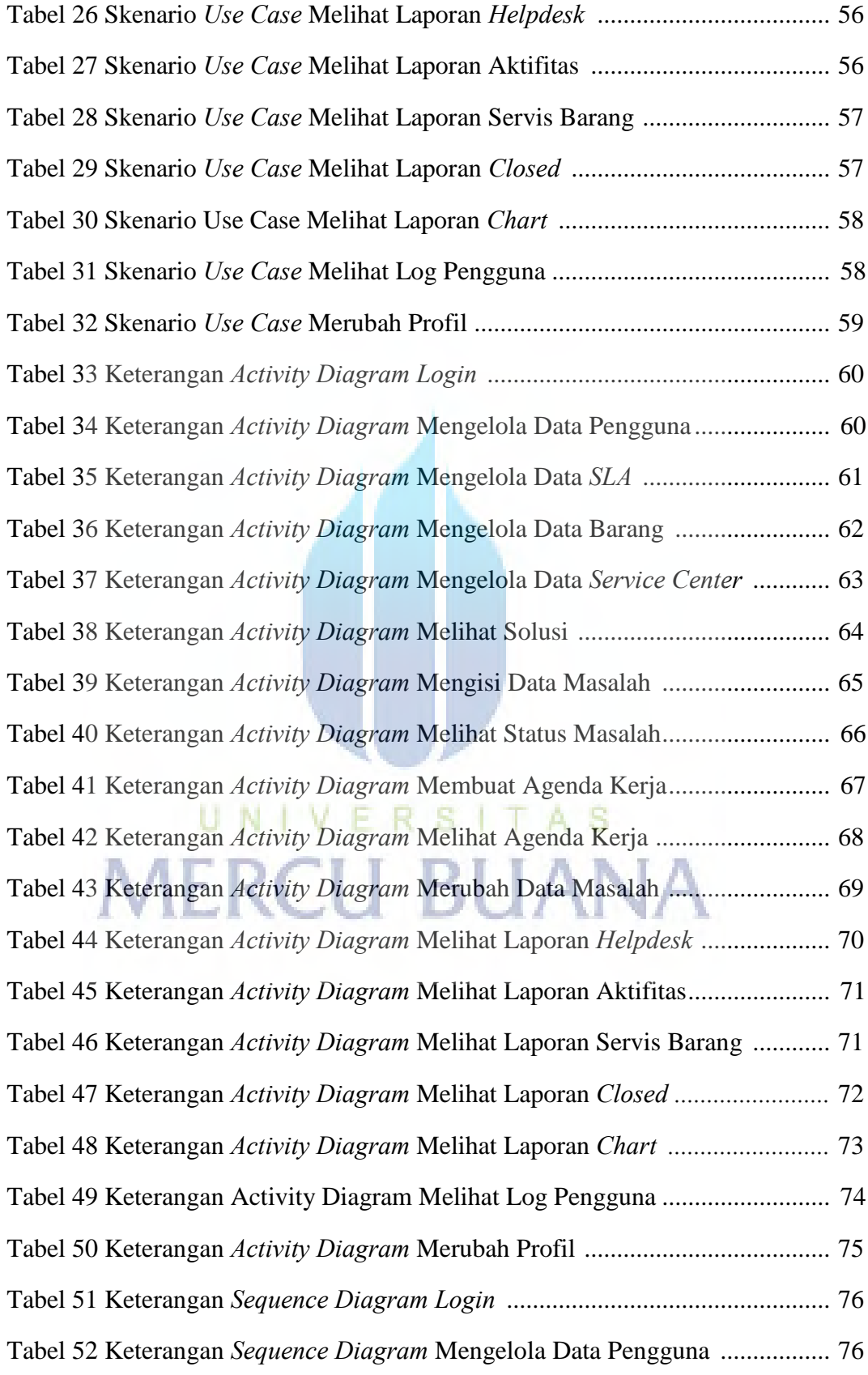

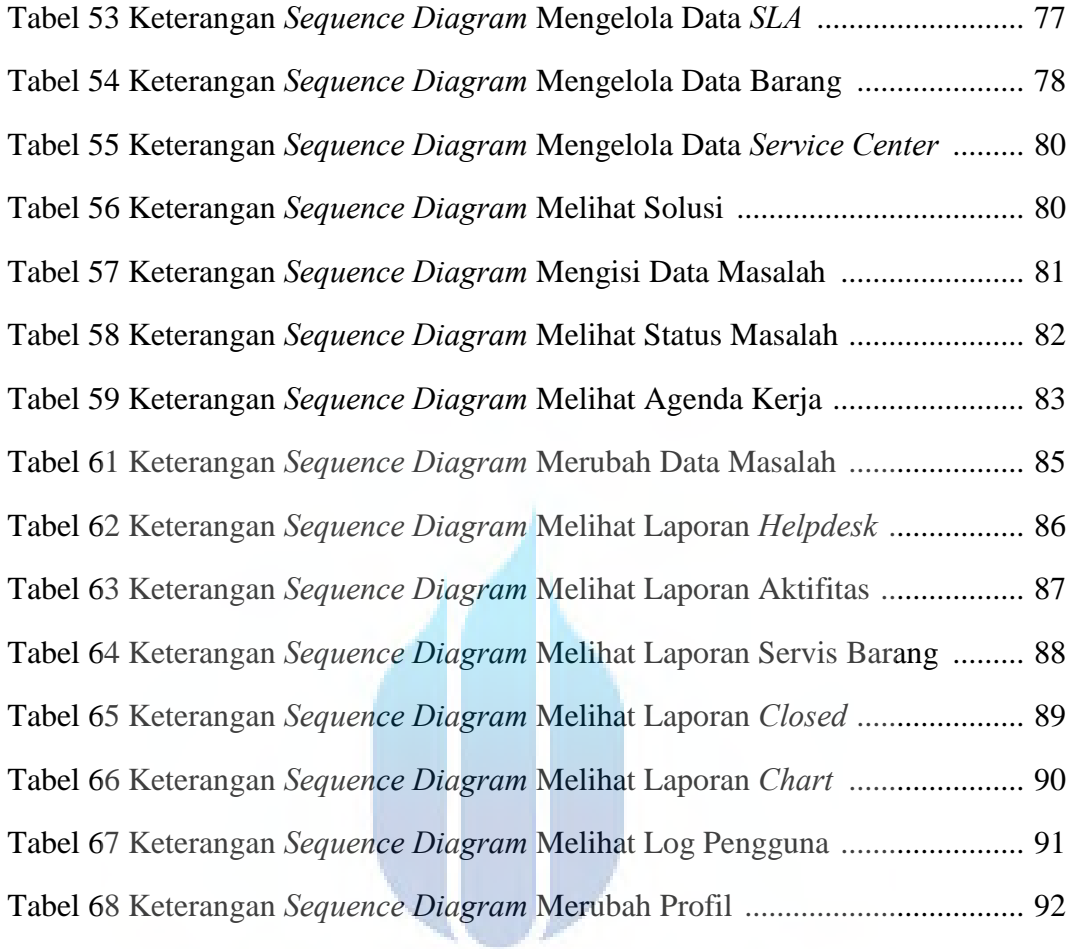

UNIVERSITAS **MERCU BUANA**